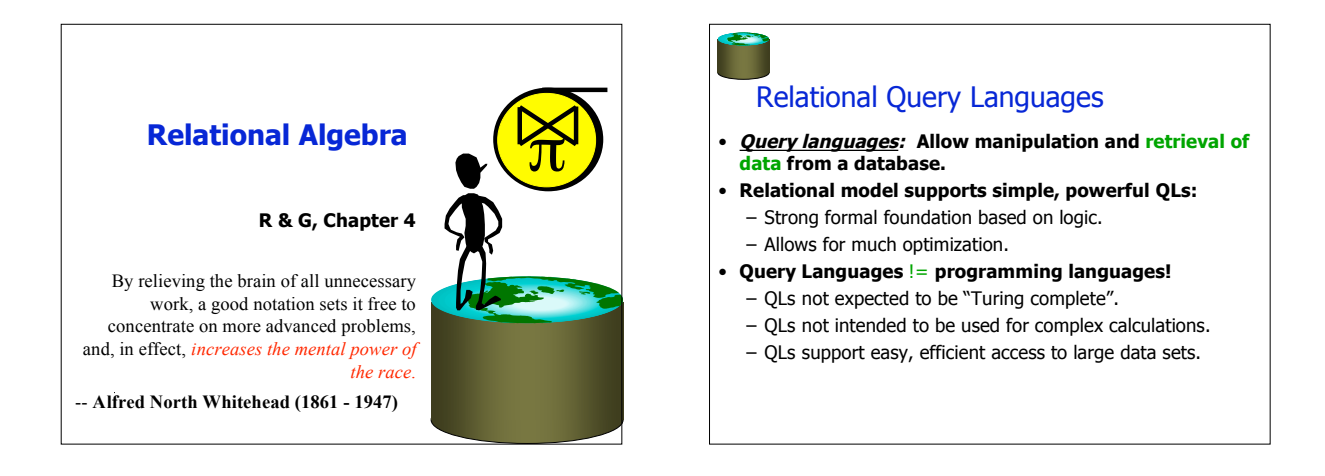

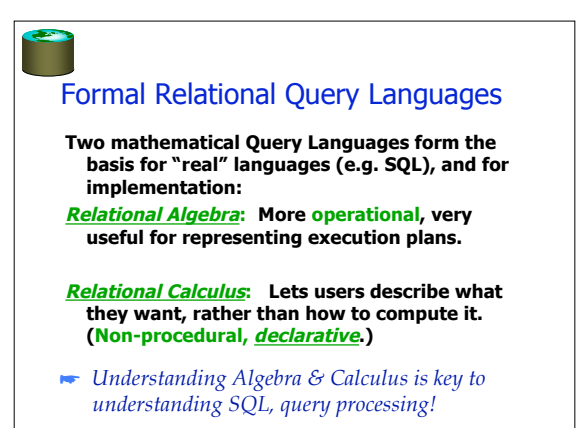

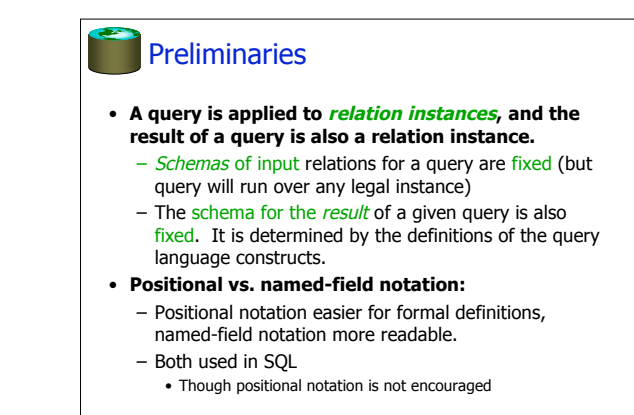

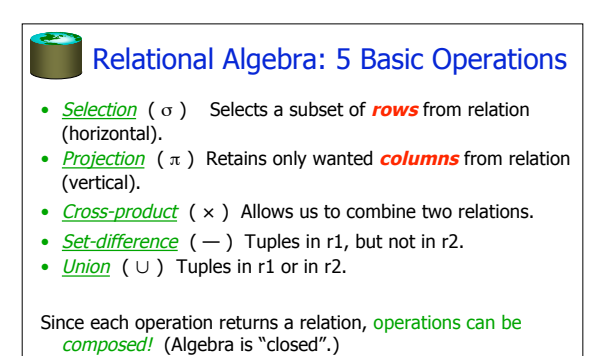

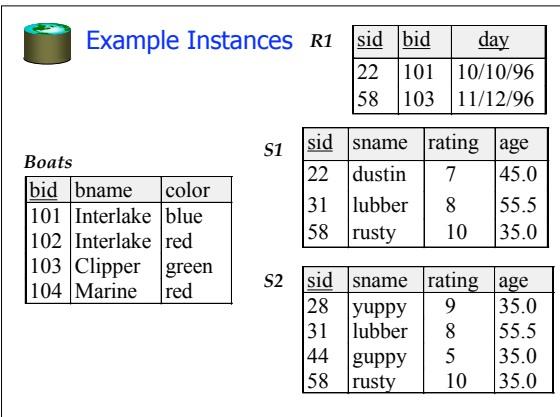

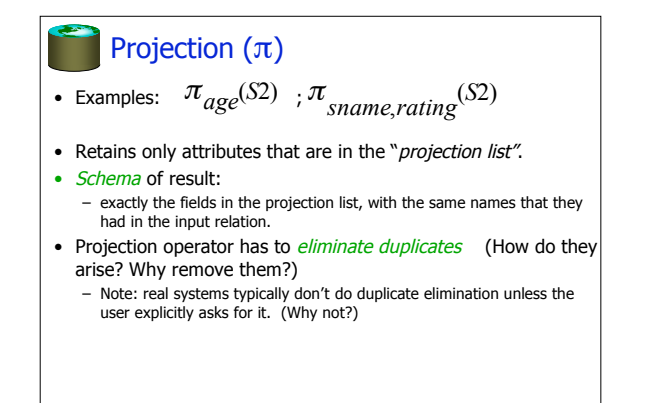

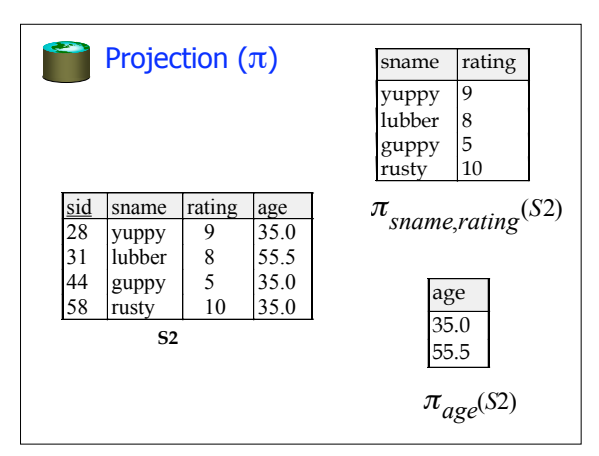

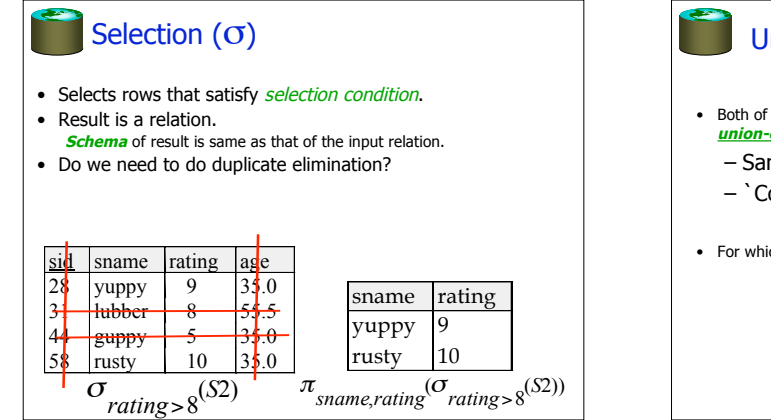

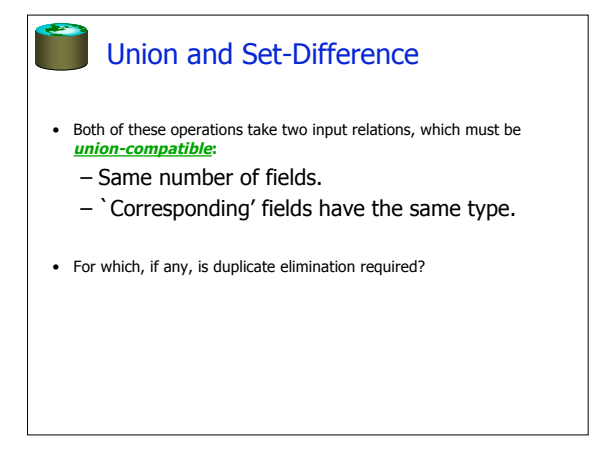

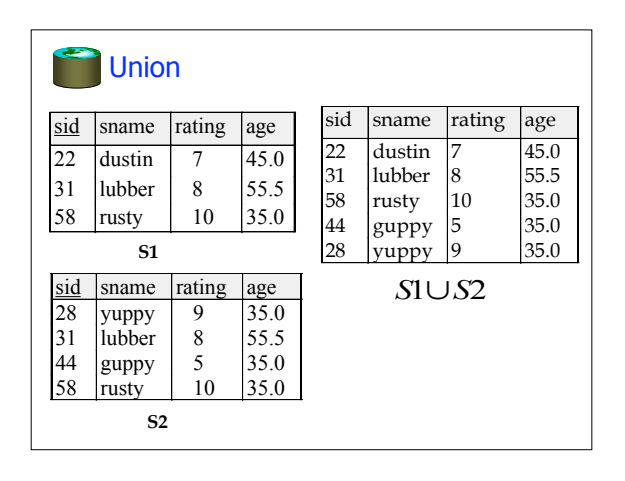

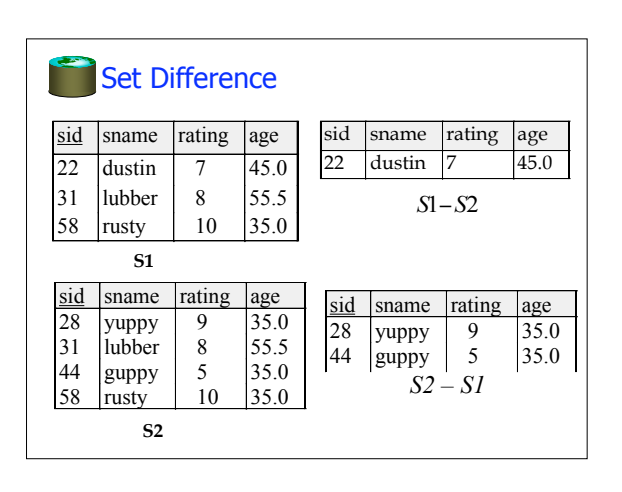

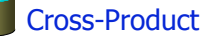

- $S1 \times R1$ : Each row of S1 paired with each row of R1.
- Q: How many rows in the result?
- Result schema has one field per field of S1 and R1, with field names `inherited' if possible.
	- May have <sup>a</sup> naming conflict: Both S1 and R1 have a field with the same name.
	- In this case, can use the renaming operator:

$$
\rho(C(1 \rightarrow sid1, 5 \rightarrow sid2), S1 \times R1)
$$

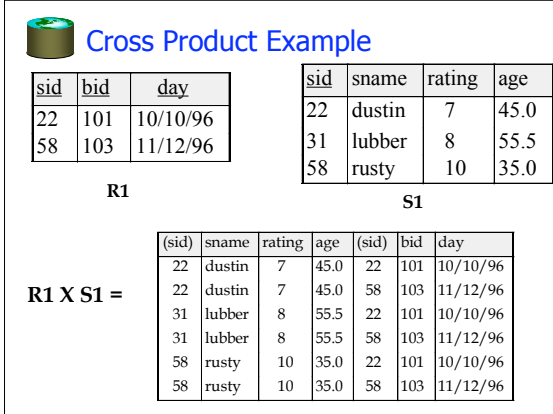

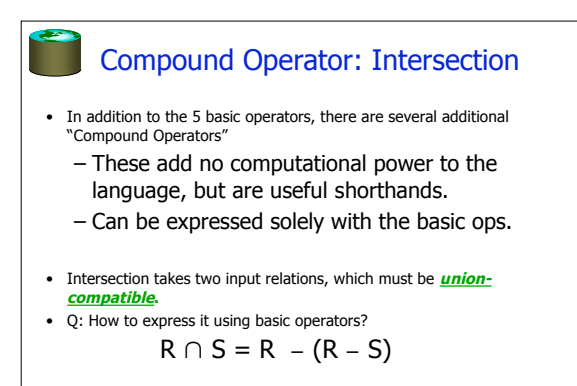

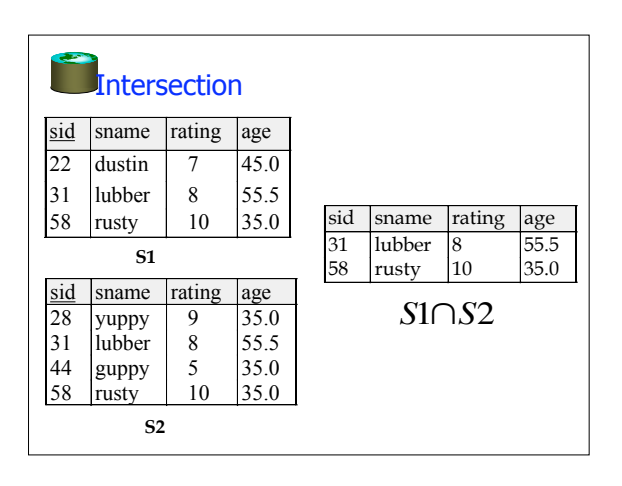

## Compound Operator: Join

- Joins are compound operators involving cross product, selection, and (sometimes) projection.
- Most common type of join is a "*natural join*" (often just called "join").  $R\vec{M}S$  conceptually is: – Compute  $\overline{R} \times S$ 
	- Select rows where attributes that appear in both relations have equal values
	- Project all unique atttributes and one copy of each of the common ones.
- Note: Usually done much more efficiently than this.

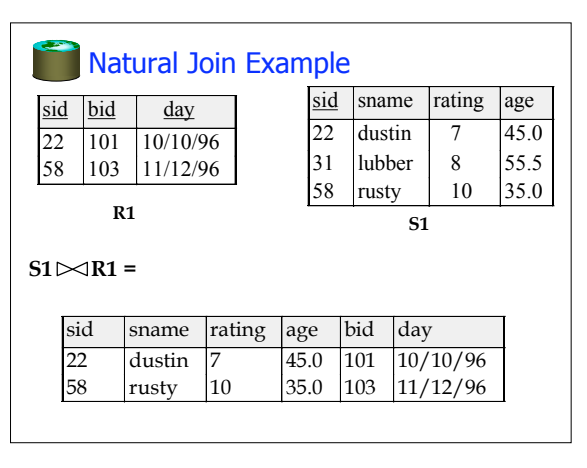

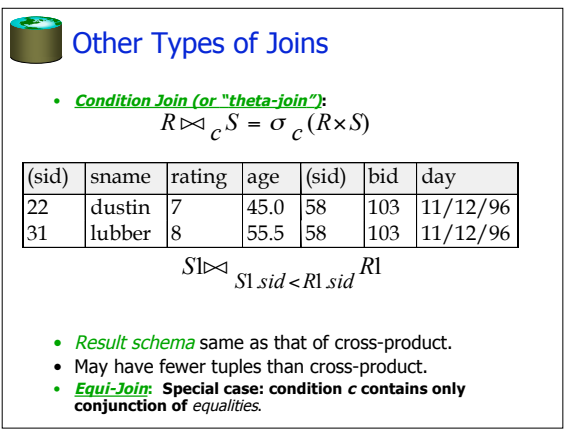

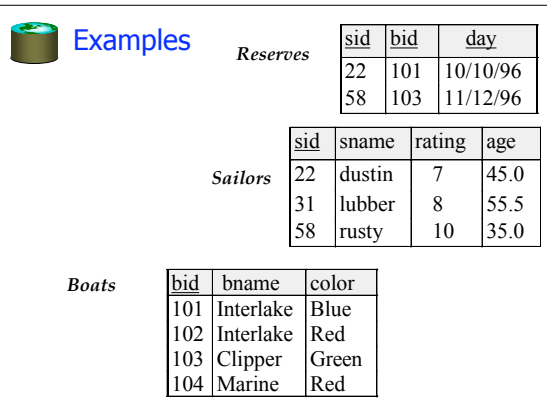

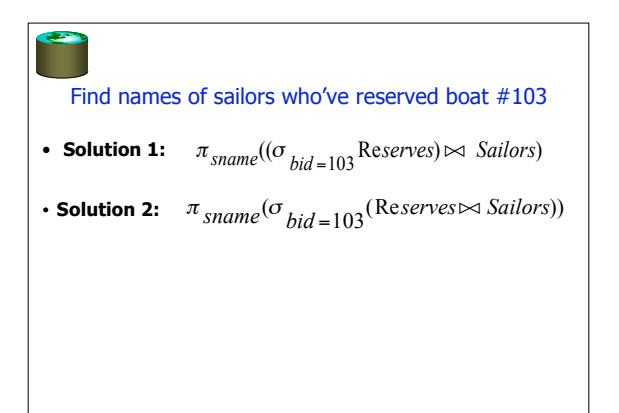

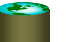

## Find names of sailors who've reserved a red boat

- **Information about boat color only available in Boats; so need an extra join:**
	- $\pi$  sname<sup>(( $\sigma$ </sup>color='red' <sup>Boats</sup>)  $\bowtie$  Reserves $\bowtie$  Sailors)
	- A more efficient solution:
- $\pi$  sname  $\left(\pi_{sid}((\pi_{bid}\sigma_{color}=red,$  *Poats* $))\bowtie$  Res $)\bowtie$  *Sailors*)
- *A query optimizer can find this given the first solution!*

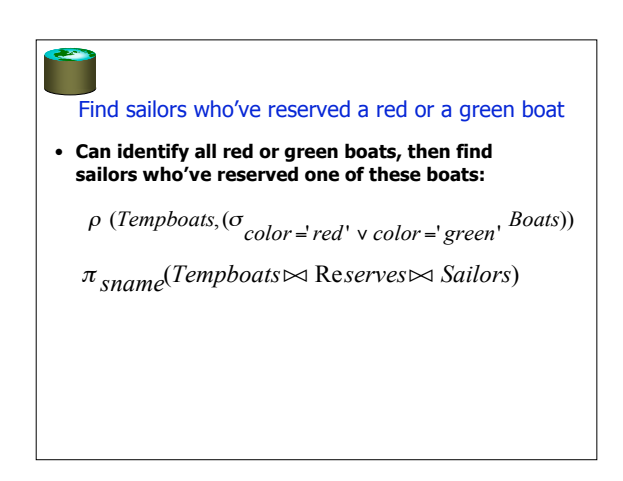

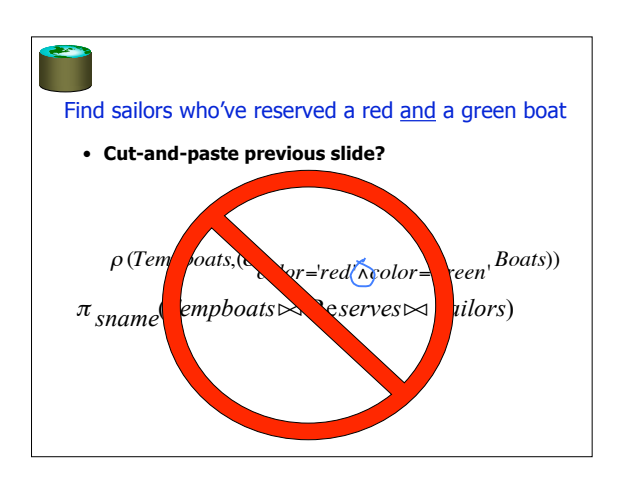

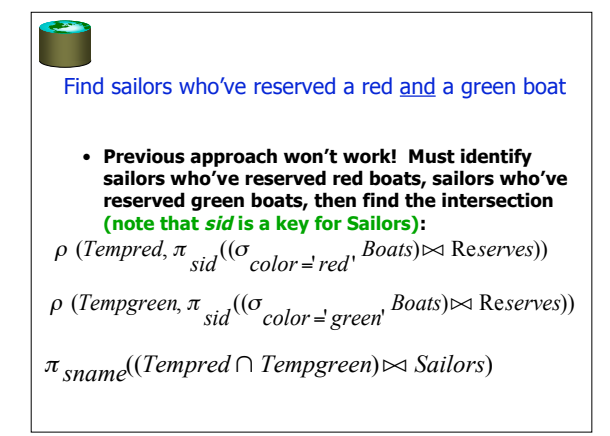

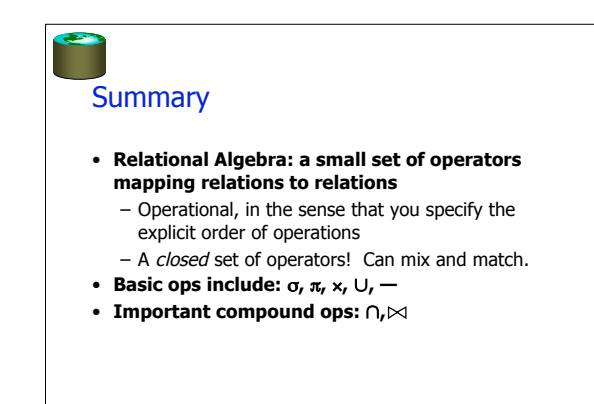